# Module Système  $L3/S6 - TD/TP$  no 4 Activités (threads)

Vous pouvez récupérer du code ici :

http ://www.lisyc.univ-brest.fr/pages perso/rodin/FTP/Enseignements/L3/Systeme/Le fichier à récupérer est : TD-TP4.tar.gz Pour décompresser l'archive faire : tar zxvf TD-TP4.tar.gz ou gunzip TD-TP4.tar.gz et

tar xvf TD-TP4.tar

## <sup>1</sup> Rappels sur les threads

Sous Unix, le programmeur dispose d'une bibliothèque de gestion des activités : la bibliothèque normalisée Posix. Cette bibliothèque se nomme lib<mark>pthread.a</mark>. Il faut donc compiler vos programmes avec -lpthread. Certaines fonctions concernant l'ordonnanceur (comme sched <sup>y</sup>ield) sont disponibles dans une autre biblioth`eque : librt.a. Dans ce cas, il faut indiquer en <sup>p</sup>lus -lrt.

## 1.1 Partie  $1:$  précautions

Les threads sont des activités concurrentes accédant à un espace d'adressage commun. Il est donc nécessaire de les synchroniser avec des sémaphores de type p $\tt three$ (voir <sup>p</sup>lus loin).

Toujours à cause de l'espace d'adressage commun, un autre problème se pose. Il faut veiller à écrire des **fonctions réentrantes**, c'est à dire des fonctions sans donnée statique. Rappel : une donnée statique dans une fonction existe en 1 seul exemplaire durant toute la durée du programme.

#### Exemple de fonction non réentrante

– Contenu de **buffer** indéterminé si invocations simultanées

```
const char * writeHexa(int i){
static char buffer[0x10];
sprintf(buffer,"0x%.8x",i);return(buffer);}
```
## $-$  Version réentrante de cette fonction

– Chaque invocation utilise des donn´ees diff´erentes (transmises)

```
char * writeHexa_r(int i, char * buffer)
{
sprintf(buffer,"0x%.8x",i);return(buffer);}
```
– Choix de primitives systèmes réentrantes

– Fonction ayant l'extention \_<sup>r</sup> (Posix.1c)

 $-$  Ex : asctime() et asctime\_r()

## 1.2 Partie 2 : création, terminaison, attente

#### 1.2.1 création

 $\rm La$  fonction  $\rm pthread\_create$  crée et initialise une nouvelle activité.

#### #include <pthread.h>

 int <sup>p</sup>thread\_create(pthread\_t \*tid, const <sup>p</sup>thread\_attr\_t \*tattr, void \* (\*routine)(void \*), void \*arg);

En entrée, la fonction reçoit :

- l'adresse d'un pthread t, pthread t qui contiendra l'identifiant du thread créé,
- $-$  l'adresse d'un  ${\tt phread\_attr\_t}, {\tt phread\_attr\_t}$  qui contient des attributs de création du thread ; pour un usage "courant", on peut indiquer NULL,
- l'adresse de la fonction contenant le programme exécuté dans l'activité,
- un argument "utilisateur" arg indiqu´e sous la forme d'un pointeur sur une zone mémoire ; ce pointeur sera transmis à la fonction exécutée par le thread.

Cette fonction pthread\_create retourne un code éventuel d'erreur de création.

#### 1.2.2 terminaison

La fonction <mark>pthread\_exit</mark> provoque l'arrêt de l'activité qui l'exécute.

## #include <pthread.h>

void <sup>p</sup>thread\_exit(void \* value\_ptr);

En entrée, cette fonction reçoit une adresse qui sera transmise (on peut indiquer NULL) à une autre activité attendant la fin de l'activité courante (voir p ${\tt thread\_join}).$ 

Remarque : la fin normale (avec return) de la fonction exécutée par l'activité est  $\epsilon$ quivalente à un  ${\tt phread\_exit}.$ 

## $UBO - d$ épartement informatique *Module Système*

#### 1.2.3 attente

 $\rm La$  fonction  ${\tt phread\_join}$ , fonction de synchronisation, permet de bloquer une activité en attente de la fin d'une autre activité.

#include <pthread.h> int <sup>p</sup>thread\_join(pthread\_t tid, void \*\*status);

En entrée, la fonction recoit :

- l'identifiant du thread `a attendre,
- l'adresse d'un pointeur de pointeur... permettant de récupérer l'adresse indiquée lors du <sup>p</sup>thread exit (ou du return).

### 1.3 Partie <sup>3</sup> : synchronisation

Les threads étant des activités concurrentes, il faut les synchroniser vis à vis de l'accès  $\alpha$  des variables partagée... il faut des sémaphores !  $\implies$  pthread mutex t

Il peut également être intéressant d'avoir un mécanisme permettant à un thread d'avertir d'autres threads, qu'il a effecté un changement de la valeur d'une variable partagée... ⇒ pthread\_cond\_t.

 $\Rightarrow$  pthread\_cond\_t.<br>Signalons qu'une variable condition de type pthread\_cond\_t est une variable partagée par les différents threads... Il faut donc un p $\tt thread_m \texttt{utex\_t}$  associé !

## $1.3.1$  Les sémaphores d'exclusion mutuelle : p $\tt three$ d $\tt$ mutex $\_t$

- $\rm Cr\acute{e}ation$  d'un verrou (man 3 pthread\_mutex\_init)
	- $\mathrm{Type:}$   $\texttt{pthread\_mutes\_t}$
	- Initialisation statique
	- <sup>p</sup>thread\_mutex\_t myMutex=PTHREAD\_MUTEX\_INITIALIZER ;
	- Initialisation dynamique
	- int <sup>p</sup>thread\_mutex\_init(pthread\_mutex\_t \* mtx,
		- <sup>p</sup>thread\_mutexattr\_t \* attr) ;
	- Généralement  $\texttt{attr}$ est nul (initialisation par défaut)

## – Destruction d'un verrou (man <sup>3</sup> <sup>p</sup>thread\_mutex\_destroy)

- int <sup>p</sup>thread\_mutex\_destroy(pthread\_mutex\_t \* mtx) ;
- Le verrou <sup>n</sup>'est <sup>p</sup>lus utilisable
- Retour : <sup>0</sup> si ok, non nul si erreur
- Erreur si le verrou est monopolisé → erreur EBUSY
- $-$  Opération de verrouillage (man 3 pthread\_mutex\_lock)
	- int <sup>p</sup>thread\_mutex\_lock(pthread\_mutex\_t \* mtx) ;
	- Si le verrou est libre
	- il est monopolis´e par le thread courant
	- le thread courant poursuit son traitement
	- Si le verrou <sup>n</sup>'est pas libre
	- $-$ le thread courant est bloqué jusqu'à la libération du verrou
	- Retour : <sup>0</sup> si ok, non nul si erreur
- $-$  Opération de déverrouillage (man 3 pthread\_mutex\_unlock)
	- int <sup>p</sup>thread\_mutex\_unlock(pthread\_mutex\_t \* mtx) ;
- Lib`ere le verrou
- Si des threads sont bloqu´es en attente sur ce verrou
- l'un d'eux est débloqué et monopolise le verrou
- Retour : <sup>0</sup> si ok, non nul si erreur
- Tentative de verrouillage (man <sup>3</sup> <sup>p</sup>thread\_mutex\_trylock)
- int <sup>p</sup>thread\_mutex\_trylock(pthread\_mutex\_t \* mtx) ;
- Si le verrou est libre
- il est monopolis´e par cet appe<sup>l</sup> qu<sup>i</sup> retourne <sup>0</sup>
- Si le verrou <sup>n</sup>'est pas libre
- $-$ cet appel retourne immédiatement un résultat non nul
- il ne faut pas utiliser les donn´ees prot´eg´ees par le verrou

## 1.3.2 Les variables conditions : pthread\_cond\_t

- $-$  Création d'une condition (man 3 pthread\_cond\_init)
- Type :  ${\tt pthread\_cond\_t}$  (doit être associé à un mutex)
- Initialisation statique
- <sup>p</sup>thread\_cond\_t myCond=PTHREAD\_COND\_INITIALIZER ;
- Initialisation dynamique
- int <sup>p</sup>thread\_cond\_init(pthread\_cond\_t \* cond,

### <sup>p</sup>thread\_condattr\_t \* attr) ;

- Généralement  $\texttt{attr}$  est nul (initialisation par défaut)
- Destruction d'une condition (man <sup>3</sup> <sup>p</sup>thread\_cond\_destroy)
	- int <sup>p</sup>thread\_cond\_destroy(pthread\_cond\_t \* cond) ;
- La condition <sup>n</sup>'est <sup>p</sup>lus utilisable
- Retour : <sup>0</sup> si ok, non nul si erreur
- Erreur si la condition est utilisée → erreur EBUSY

 $L3/S6$ 

- Attente d'une condition (man <sup>3</sup> <sup>p</sup>thread\_cond\_wait)
	- int <sup>p</sup>thread\_cond\_wait(pthread\_cond\_t \* cond,<sup>p</sup>thread\_mutex\_t \* mtx) ;
	- Bloque le thread courant
	- $\rightarrow$  débloqué quand une modification est signalée sur cond<br> $\rightarrow$  évite l'attente active  $\rightarrow$  évite l'attente active<br>cond n'a aucune valeur
	- cond <sup>n</sup>'a aucune valeur logique ! (sert `a la synchronisation)
	- $mtx$  doit être monopolisé avant et libéré après
	- Interruptible par les signaux → relance
	- Démarche usuelle :

```
pthread_mutex_lock(&mtx) :

while( !conditionIsSatisfied())
pthread_cond_wait(&cond,&mtx) ;pthread_mutex_unlock(&mtx) ;
```
- Attente temporisée d'une condition
	- (man <sup>3</sup> <sup>p</sup>thread\_cond\_timedwait)
	- int <sup>p</sup>thread\_cond\_timedwait(pthread\_cond\_t \* cond,pthread\_mutex\_t \* mtx. const struct timespec \* date) ;
	- $-$  Même principe que  ${\tt pthread\_cond\_wait}()$
	- $-$  Renvoie  $ETIMEDOUT$  si date est dépassée
	- $-$  date est une limite, pas un délai !
	- Prendre la date courante (time(), gettimeofday())
	- $-$  Ajouter un délai (structure  $\tt{timespec}$  de nanosleep())
	- Bas´e sur le temps universel (pas de fuseau horaire)
	- Voir le cours sur la mesure du temps
- $-$  Signaler une condition (man 3 pthread\_cond\_broadcast)
	- int <sup>p</sup>thread\_cond\_broadcast(pthread\_cond\_t \* cond) ;
	- D´ebloque tous les threads attendant la condition cond
	- Le verrou associé à  $\texttt{cond}$  doit être monopolisé avant et libéré après
	- Démarche usuelle :

<sup>p</sup>thread\_mutex\_lock(&mtx) ;

 /\* make this condition become true \*/<sup>p</sup>thread\_cond\_broadcast(&cond) ;<sup>p</sup>thread\_mutex\_unlock(&mtx) ;

- int <sup>p</sup>thread\_cond\_signal(pthread\_cond\_t \* cond) ;
- Ne d´ebloque qu'un thread parm<sup>i</sup> ceux qu<sup>i</sup> attendent cond
- Un peu <sup>p</sup>lus efficace que <sup>p</sup>thread\_cond\_broadcast
- Bien moins général (incohérence si plusieurs threads en attente!)

## 2 Exercice 1 (TD) : création, terminaison, attente

1. Écrire un programme calculfactorielleLocal.c qui crée deux activités, pour calculer ind´ependamment la factorielle de <sup>2</sup> nombres.

Chaque activité exécute le code décrit dans la fonction <mark>calculerFactorielle</mark>. Cette fonction recoit en paramètre l'adresse d'un entier pour lequel la factorielle doit être calculée.

Le calcul est effectué dans une variable locale de l'activité.

Le résultat est communiqué au thread principal via l'adresse d'une zone allouée dynamiquement (via un malloc) dans calculerFactorielle. Cette zone doit bien sûr être libérée (via un free) dans le thread principal une fois que le résultat est affiché par celui-ci.

2. Modifier le programme précédent pour que les calculs soient effectués dans  $\mathbf{U}\mathbf{NE}$ **variable globale**; les activités se terminent alors sans argument de sortie. Ecrire pour cela un programme **calculfactorielleGlobal.c**. Alors, ça marche ?

## <sup>3</sup> Exercice <sup>2</sup> (TD-TP) : synchronisation

Nous souhaitons ici créer des threads, synchroniser leurs exécutions et attendre leurs fins.

## 3.1 Produit scalaire multi-threads

Nous souhaitons réaliser le produit scalaire (somme de produits) de deux vecteurs à l'aide d'une multitude de threads. Si les vecteurs sont de dimension <sup>N</sup> il <sup>y</sup> aura <sup>N</sup> threads dédiés aux multiplications et un thread dédié à la somme.

Lorsque les deux vecteurs sont initialisés par l'activité principale, les threads de multiplication peuvent effectuer leurs calculs. Lorsque ces multiplications ont **<u>toutes</u>** été effectuées, le thread d'addition peut commencer son calcul. Quand cette somme est calculée l'activité principale est alors en mesure d'afficher le résultat.

Nous souhaitons de plus que notre programme soit capable de réaliser plusieurs produits scalaires les uns après les autres (sur des vecteurs de même taille). Les threads de multiplication et d'addition seront donc créés une fois pour toutes au début du programme et tourneront en boucle pour chaque nouveau produit scalaire à calculer.

La synchronisation des différentes activités (threads  $+$  main()) aura lieu autour d'une unique structure Product contenant les données suivantes :

- state : l'´etape au sein du produit scalaire courant
- $p$ endingMult : les multiplications non terminées
- $-$  cond : la variable condition synchronisant les évolutions des champs précédents
- $-$  mutex : le verrou associé à la contition précédente
- $-$  nbIteration : le nombre d'iterations à effectuer
- size : la taille des vecteurs
- v1 et v2 : les vecteurs dont il faut calculer le produit scalaire
- $-$  v3 : le vecteur contenant les résultats des multiplications
- $\mathtt{result}$  : le résultat du produit scalaire

 $L'$ état du produit scalaire courant est représenté par les constantes suivantes :

- STATE\_WAIT : début du programme
- STATE\_MULT : les multiplications peuvent commencer
- STATE\_ADD : l'addition peut commencer
- STATE\_PRINT : l'affichage du résultat peut avoir lieu

Une instance de la structure  $Product$  est communiquée aux différents threads via une variable <sup>g</sup>lobale. Pour le thread d'addition, cette information est suffisante, mais pour lesthreads de multiplication, il est nécessaire d'indiquer à quel index des vecteurs le thread concerné doit calculer.

Il faudra passer au thread concern´e l'adresse d'un entier contenant l'index... Il doitexister un entier différent pour chaque thread de multiplication.

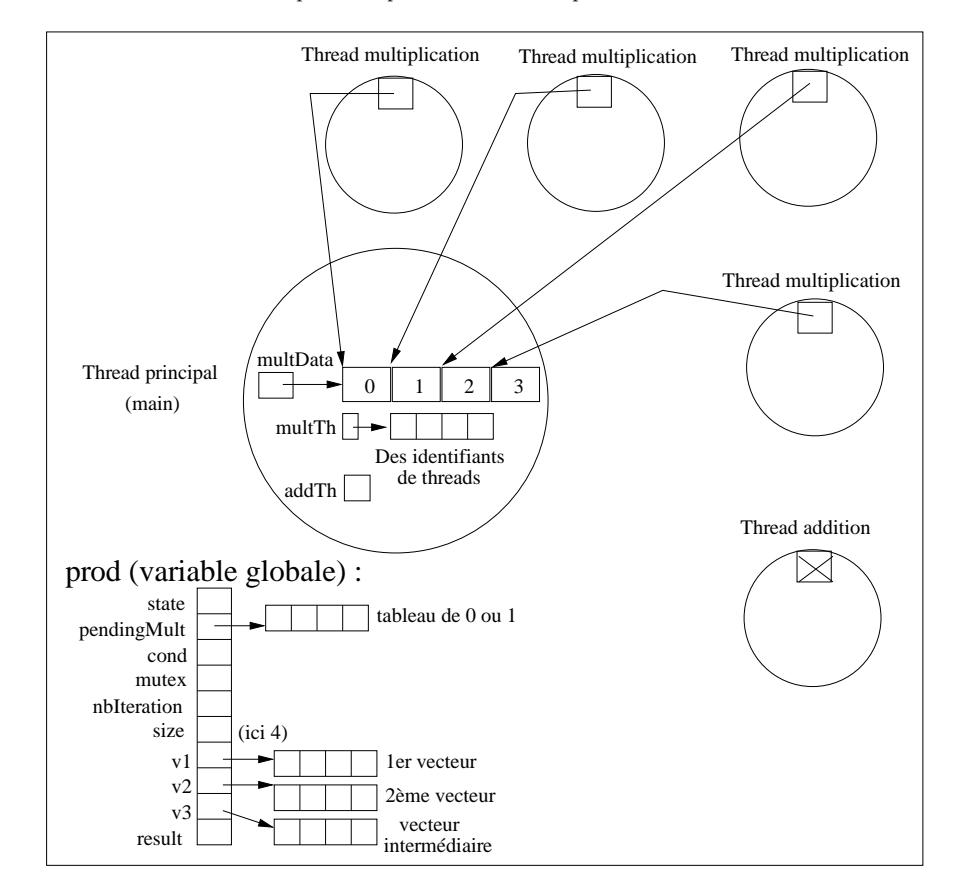

FIG. 1 – Principales structures de données utilisées

Les opérations de multiplication et d'addition ayant une durée tellement courte, nous pourrons éventuellement simuler de longs calculs en utilisant la fonction wasteTime() pourrons éventuellement simuler de longs calculs en utilisant la fonction **wasteTime().**<br>Celle-ci réalise une attente active afin de ne pas perturber l'ordonnanceur par la mise en sommeil des threads.

Les algorithmes des traitements à effectuer sont donnés dans le code source à compléter. Il faudra veiller à bien attendre que toutes les multiplications soient terminées (fonction nbPendingMult()) avant de commencer l'opération d'addition. C'est le rôle du champ  $p$ endingMult qui doit être initialisé (fonction  $\texttt{initPendingMult}()$ ) avant les multiplications et qui doit être modifié à chaque fois qu'une multiplication se termine. Les manipulations des champs state et pendingMult devront TOUJOURS avoir lieu sous le contrôle des champs <mark>cond</mark> et mutex sans quoi certaines modifications risquent de ne pas être détectées.

Exemple d'exécution :

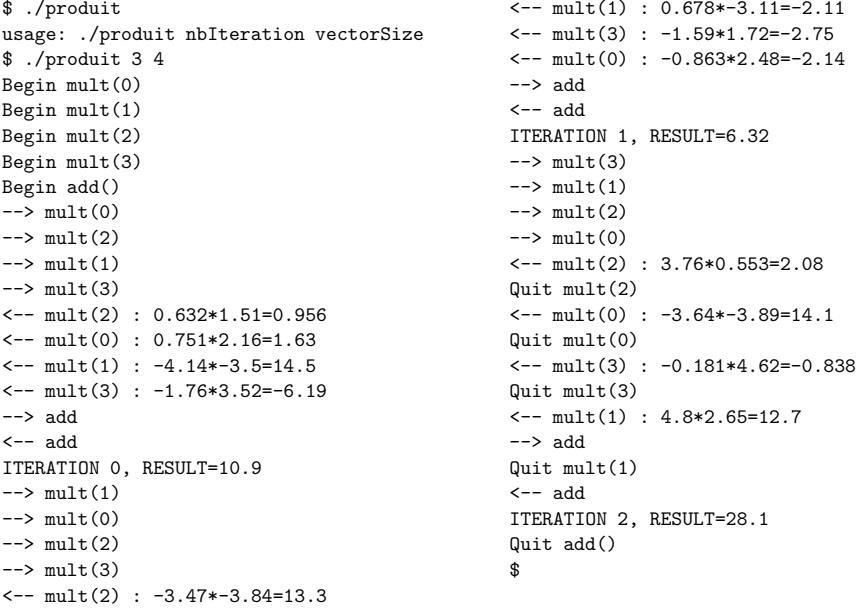

### 3.2 Squelette du programme

Le squelette du programme est disponible dans l'archive TD-TP4.tar.gz.

#include <pthread.h> /\* produit.c \*/#include <sys/time.h>#include <stdio.h>#include <stdlib.h>